Objekttyp: **Issue**

### Zeitschrift: **Visionen : Magazin des Vereins der Informatik Studierenden an der ETH Zürich**

Band (Jahr): **- (2018)**

Heft 6

PDF erstellt am: **05.07.2024**

#### **Nutzungsbedingungen**

Die ETH-Bibliothek ist Anbieterin der digitalisierten Zeitschriften. Sie besitzt keine Urheberrechte an den Inhalten der Zeitschriften. Die Rechte liegen in der Regel bei den Herausgebern. Die auf der Plattform e-periodica veröffentlichten Dokumente stehen für nicht-kommerzielle Zwecke in Lehre und Forschung sowie für die private Nutzung frei zur Verfügung. Einzelne Dateien oder Ausdrucke aus diesem Angebot können zusammen mit diesen Nutzungsbedingungen und den korrekten Herkunftsbezeichnungen weitergegeben werden.

Das Veröffentlichen von Bildern in Print- und Online-Publikationen ist nur mit vorheriger Genehmigung der Rechteinhaber erlaubt. Die systematische Speicherung von Teilen des elektronischen Angebots auf anderen Servern bedarf ebenfalls des schriftlichen Einverständnisses der Rechteinhaber.

### **Haftungsausschluss**

Alle Angaben erfolgen ohne Gewähr für Vollständigkeit oder Richtigkeit. Es wird keine Haftung übernommen für Schäden durch die Verwendung von Informationen aus diesem Online-Angebot oder durch das Fehlen von Informationen. Dies gilt auch für Inhalte Dritter, die über dieses Angebot zugänglich sind.

Ein Dienst der ETH-Bibliothek ETH Zürich, Rämistrasse 101, 8092 Zürich, Schweiz, www.library.ethz.ch

### **http://www.e-periodica.ch**

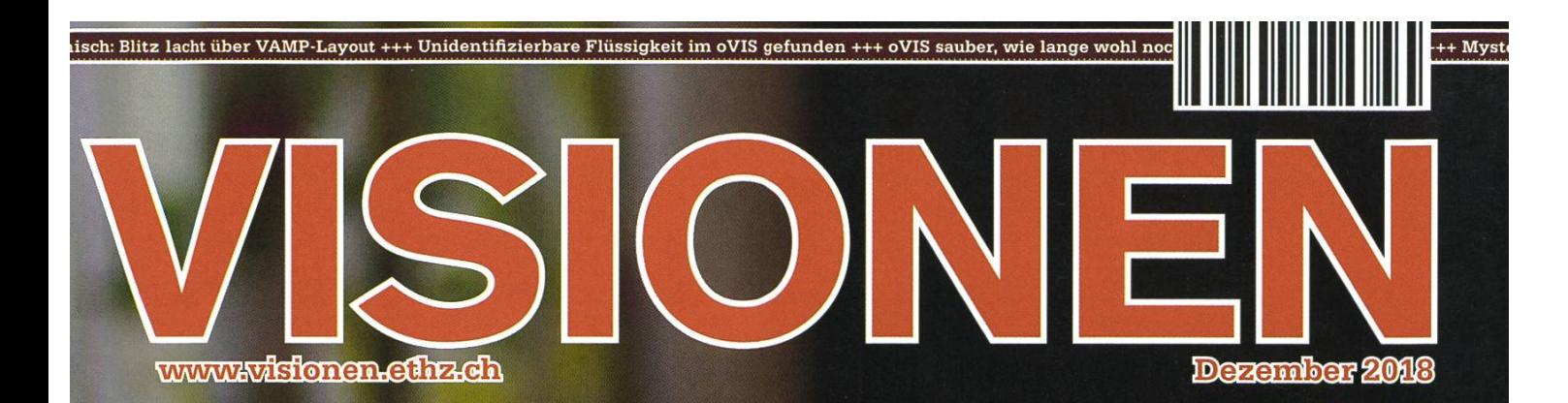

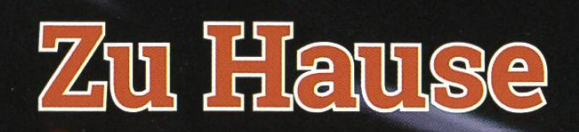

# Be a unicorn. Enjoy the ride with us.

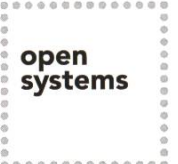

Open Systems gehört mit seinen Mission Control Security Services im Bereich IT-Sicherheit zu den europaweit anerkannten Anbietern. Wir arbeiten von Zürich und Sydney aus in einem dynamischen Umfeld in über 180 Ländern. Bei uns kannst Du Dein Wissen in einem jungen Team in die Praxis umsetzen und rasch Verantwortung übernehmen. Infos über Einstiegs- und Karrieremöglichkeiten sowie Videos findest Du auf unserer Website. www.open.ch

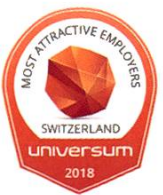

# **Editorial**

Liebe Leserin, lieber Leser

Endlich ist sie da - die Zeit der bunten Lichter, Omas guten Essens und der Weihnachtsmärkte.

Auch wenn der Schnee noch etwas auf sich warten lässt, beschäftigen wir uns mit Dingen, die wir in der Wärme unseres trauten Heims machen können.

Deshalb: Zieht euch etwas Bequemes an, holt euch etwas Gutes zu trinken, streckt euch auf dem Sofa aus und fangt an zu lesen.

In dieser Ausgabe findet ihr ein Rezept für leckere Plätzchen, Getränke für eure nächste Silvesterparund ihr erfahrt etwas über Traumreisen.

Ausserdem wird berichtet, was zurzeit bei der neuen VIS-Kommission namens DesKo (deren Namen ich zum Glück nur tippen muss) passiert.

Mitbewohner können kompliziert sein und wer in seiner WG noch nie einen anstrengenden wohner hatte, wird nach dem Lesen dieser Ausgabe umso dankbarer dafür sein.

In diesem Sinne wünsche ich frohe Feiertage und einen guten Start ins neue Jahr!

Sarah Kamp

Sarah Kamp

# Inhalt

### Zu Hause

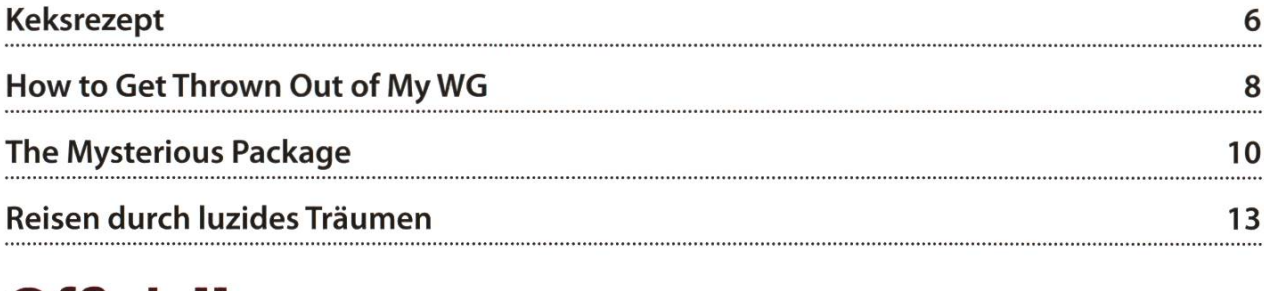

### **Offizielles**

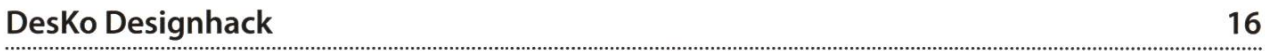

### Serien

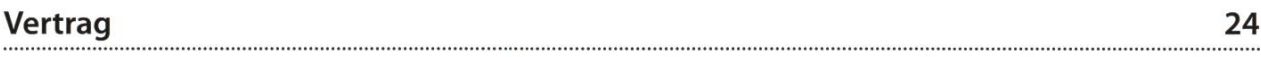

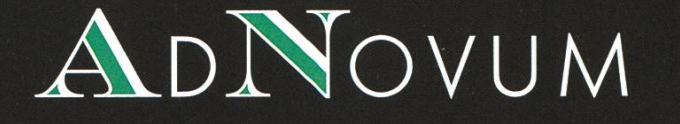

# We wish you <sup>a</sup> splendid 2019!

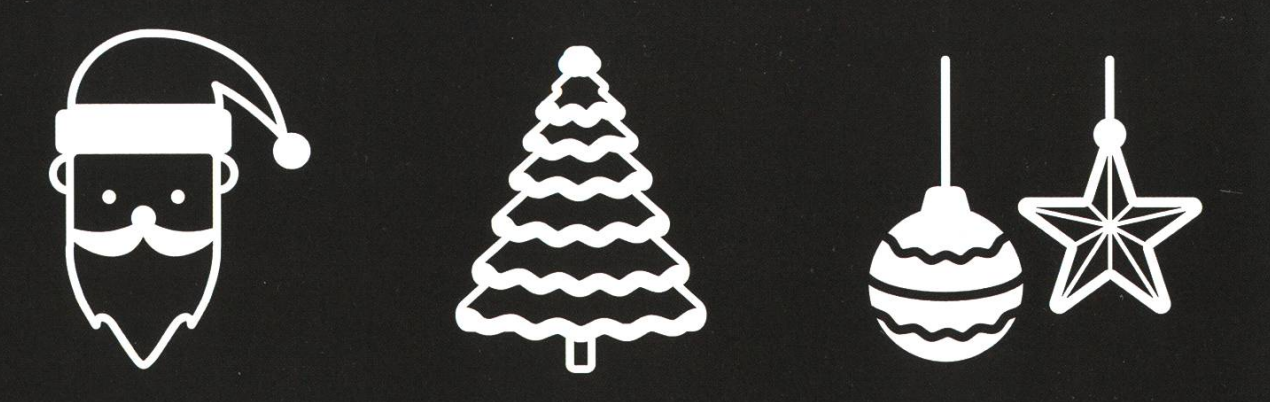

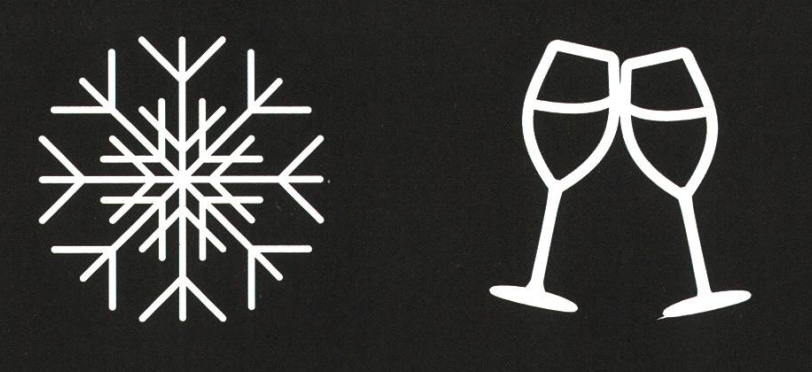

### Visit us at the Kontaktparty adnovum.ch/jobs

# Keksrezept

```
public class Schokoladenmuscheln extends Zutaten {
      // in einfache Handgriffe zerlegt
                         main (String[] args) {
              mensch.backen(blech(), 150°, 20min);
     }
     private static Blech blech() {
              Blech blech = mensch.sucheBlech();
              blech.fuellen();
              return blech;
     }
}
```

```
class Zutaten {
          \mathbb{R} Mensch mensch = Du();
         streuZucker;
      int zucker = 250g;
      int mandeln = 250g;
      int ei = 1; // nur Eiweiss benötigt
      int schokoladenTafeln = 2;
```
 $\mathcal{F}$ 

```
class Blech extends Zutaten {
```
}

```
public void fuellen () {
```
PlätzchenForm form = mensch.

suchePlaetzchenFormOderImprovisiere(); Schuessel schuessel = mensch.sucheSchuessel();  $schuessel = schuessel.fuellen()$ ; Blech blech = mensch.sucheBlech(); while (!schuessel.istLeer()) { this.addPlaetzchen(schuessel, form);

7

}

private void addPlaetzchen(Schuessel schuessel,

PlaetzchenForm form) {

form.add(streuZucker); // gegen das Kleben form.fuellen(schuessel.teig); mensch.add(this, form.extractPlaetzchen()) ;

}

### }

class Schuessel extends Zutaten {

```
Teig teig;
```

```
public Schuessel fuellen() {
```
Ruehrgeraet quirle = new Ruehrgeraet();

```
this.schlageEiweiss(quirle);
```
mensch.fuellen(this, zucker,

mandeln, mensch.kleinreiben(schokoladenTafeln)); mensch.verquirleZuTeig(this);

```
return this;
```
### }

```
public boolean isLeer() {
```

```
return mensch. istSchuesselLeer();
```
### }

```
private void schlageEiweiss (Ruehrgeraet quirle) {
        mensch.add(this, getEiweiss());
        mensch.schlageEiweiss(this, quirle);
```
} private Eiweiss getEiweiss() {

```
return mensch.extractEiweiss(ei);
```
}

>

## How to Get Thrown Out of My WG

#### JULIAN CROCI - DURCHLEBTE NOCHMALS EINEN SOMMERALBTRAUM

Das Leben in einer WG ist nicht immer einfach. Unterschiedliche Vorstellungen von Sauberkeit, Ruhezeiten und Kühlschrankbenutzung treffen aufeinander. Mit ein bisschen Flexibilität und der Fähigkeit, über manche Dinge hinwegzusehen, ist es aber machbar. Zumindest dachte ich dies bis zu den Ereignissen, die zu den genden Tipps geführt haben. Also Tipps, wenn man der schlechteste Mitbewohner oder die schlechteste Mitbewohnerin aller Zeiten wermöchte.

- 1. Geschirr nicht abwaschen, niemals!
- 2. Alternativ: Alles kann in die Geschirrspülmaschine. selbst wenn diese schon voll ist.
- 3. Flaschen am besten überall offen herumstehen Jassen. Deine Mitbewohner, ob mit zwei oder sechs Beinen, sind dir sicher dankbar.
- 4. Tages- oder Nachtzeit spielt keine Rolle, lautstarkes Telefonieren wird immer geschätzt.
- 5. Gleiches gilt für Kolleginnen und Kollegen - die sind zu jeder Stunde willkommen. Unterhaltungen möglichst laut führen, damit

alle anderen Mitbewohner auch informiert sind.

- 6. Der perfekte Ort, Essensreste zu lagern, ist der Topf, in welchem sie zubereitet wurden, ohne Deckel, auf derselben Kochplatte, auf der sie zubereitet wurden - gerne auch für mehrere Tage.
- 7. Recycling ist für Loser, alles kommt in den Kehricht. Weil ein 35-Liter-Gebührensack nur zwei Franken kostet, besteht auch kein Grund, aus Flaschen und Ähnlichem nigstens die Luft rauszulassen.
- 8. Es ist völlig in Ordnung, in der Wohnung

zu kiffen – die fünf Meter zum nächstgelegenen Balkon kann man wirklich niemandem zumuten

Bonus:

a) Am besten dazu eine Duftkerze  $an$ zünden, damit die

Mitbewohner auch ja nix merken. Klappt bestens, zwei penetrante Gerüche sind ja schliesslich besser als einer. b) Mit Punkt <sup>5</sup> kombinieren, um zwei Uhr morgens. Nachdem dein Mitbewohner dich an dem Abend extra darum gebeten hat, etwas leiser zu sein, weil er kurz vor ner wichtigen Prüfung steht und dringend

Tages- oder Nachtzeit spielt keine Rolle, lautstarkes Telefonieren wird immer geschätzt.

Schlaf braucht, um am nächsten Tag lernen zu können<sup>a</sup>.

9. Dass die Küche die grösste Fruchtfliegenkolonie auf der nördlichen Hemisphäre beheimatet, liegt sicher nicht daran, dass der ganze Tresen überquillt vor dreckigen Tellern, Tässen, Töpfen und so weiter.

### Badezimmerhygiene-Special

- 10. Es erfreut deine Mitbewohner besonders, wenn du dein Makeup oder was das auch immer für eine Substanz war auf ihre privaten Duschhandtücher schmierst.
- 11. Nicht heruntergespülte Bündel blutigen

WC-Papiers sind immer ein gern gesehenes Präsent.

12. Es mag den Leser zwar an diesem Punkt nicht sonderlich überraschen, aber der ständigkeit halber wollen wir nicht unerwähnt lassen, dass du das Kloputzen unter allen Umständen meiden solltest. Wo men wir denn hin, wenn jeder seinen Dreck selber beseitigen würde?

Insbesondere Punkt 8 und 9 führten dazu, dass die entsprechende Person ziemlich schnell (und doch viel zu spät, spielte sich doch alles während der Prüfungsphase ab), ihre Sachen gepackt hat.

ANZEIGE

«Ich habe meinen Traumjob gefunden Übrigens, BSI hat noch mehr davon.»

Alexander Hocks, Software Engineer bei BSI

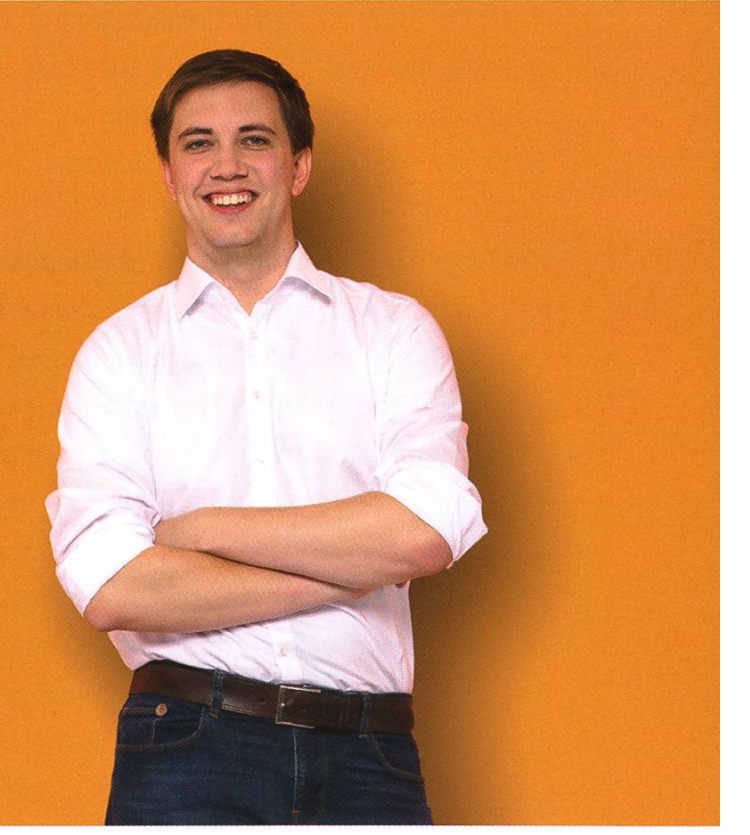

BSI sucht Software Engineers an <sup>4</sup> Standorten in der Schweiz. Finde heraus, was dich bei BSI erwartet: www.bsi-software.com/jobs

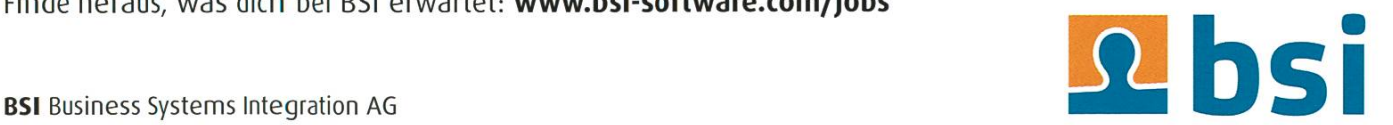

<u>ባ</u>

a Naja, für eine 4 hat es trotz Schlafentzug immerhin noch gereicht...

# The Mysterious Package

WAWA - HATES SCAMMERS

Haven't we all gotten emails from some random African prince who needed to hide his money in Switzerland? Or what about phone calls from an English-speaking "Microsoft employee" with <sup>a</sup> thick Indian accent warning you about <sup>a</sup> virus on your computer? This time <sup>I</sup> neither received an email nor a phone call. This time it was by SMS.

For non-German-speakers, the text message reads: "SwissPost informs you that your parcel delivery is on hold. Please confirm the payment (2.99CHF)", along with <sup>a</sup> URL. Looks innocent, right? <sup>I</sup> wasn't really waiting for <sup>a</sup> delivery, however <sup>I</sup> also wasn't sure that there wasn't any. What got me thinking in the first place was why the hell the Swiss postal service would use «SwissPost» instead of «die Post» and why was the domain http://swiss-post.info instead of https://www.post.ch? Similarly fishy was their method of contacting me: Usually they inform me about stuff by sending an email; I've never received an SMS message from them. Plus, why should <sup>I</sup> pay online? You can usually just pay the delivery person at the door. Soon it became clear: this can't be real! Other indicators included the word Besteatigen, which should be Bestätigen – those damn German umlauts<sup>[1]</sup>. The price, «2.99CHF», also felt a bit off, as the smallest denomination of coins in Switzerland is 5 rappen (CHF  $0.05$ <sup>[2]</sup>. Plus, it wouldn't be written that way; the convention is to either use «CHF 2.99» or simply «2.99 Franken».

#### $\left(\frac{1}{2} \times 0\right)$   $\frac{10}{21}$  24 %  $\frac{10}{21}$  21:56

< SwissPost Einzelheiten

 $\rightarrow$ 

#### 19. Nov., 09:49

SwissPost informiert Sie, dass Ihr Paket auf Lieferung wartet. Besteatigen Sie bitte die Zahlung (2.99CHF) http:// swiss-post.info/lieferung-no/ EA774980313CH/

### $\cap$  Nachricht schreiben  $\rightarrow$

### Taking them down

Just to be sure, I looked at the whois entry of the domain (if you had <sup>a</sup> networks course at ETH, you should know what this is). It showed that the domain was registered through a registrar somewhere in Florida and the nameservers belonged to some DNS hosting service. In com-

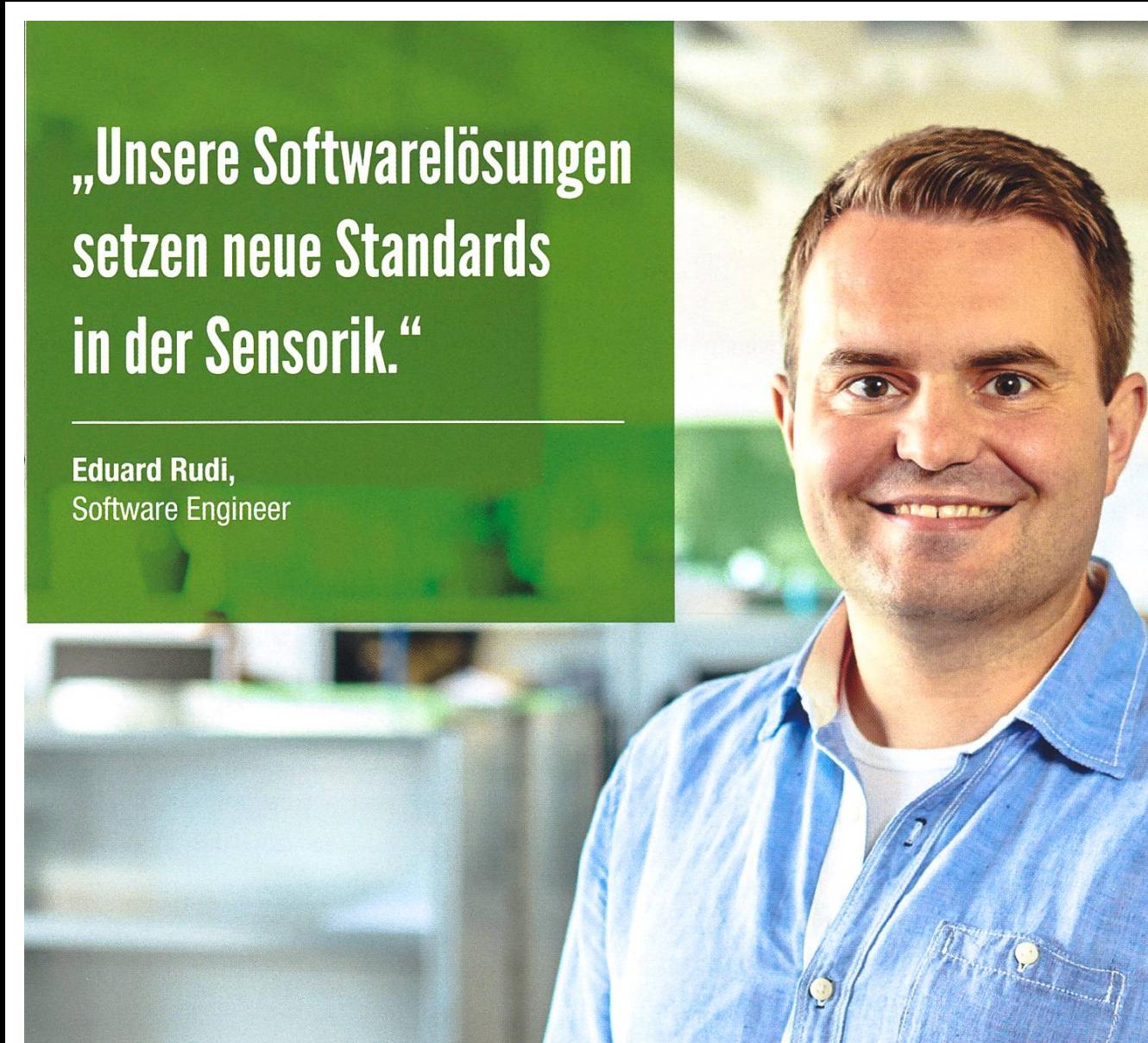

"Become part of the Sensirion success story". Wollen Sie Ihrer Karriere den entscheidenden Kick geben und sich neuen Herausforderung stellen? Dann heissen wir Sie herzlich willkommen bei Sensirion.

Sensirion steht für Hightech, Innovation und Spitzenleistungen. Wir sind der international führende Hersteller von hochwertigen Sensor- und Softwarelösungen zur Messung und Steuerung von Feuchte, Gas- und Flüssigkeitsdurchflüssen. Unsere Sensoren werden weltweit millionenfach in

der Automobilindustrie, der Medizintechnik und der Konsumgüterindustrie eingesetzt und tragen zur stetigen Verbesserung von Gesundheit, Komfort und Energieeffizienz bei. Mit unserer Sensorik fern wir damit einen aktiven Beitrag an eine smarte und moderne Welt.

Schreiben Sie Ihre eigenen Kapitel der Sensirion ErfolgsgeschichteundübernehmenSieVerantwortung in internationalen Projekten. Stimmen Sie sich auf www.sensirion.com/jobs auf eine vielversprechen-Zukunft ein.

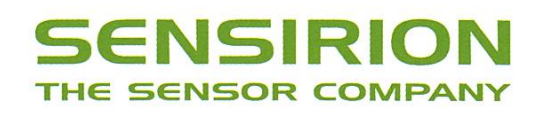

parison, take <sup>a</sup> look at the entry for post. ch at https://www.nic.ch/de/whois/. Armed with the knowledge that the former website is <sup>a</sup> scam, what can I, <sup>a</sup> simple computer science student, do? I'm not a member of the CTF team<sup>[3]</sup>, so I'm not experienced in hacking into servers (and that wouldn't be legal anyway). Should <sup>I</sup> call the police? But what could they do? <sup>I</sup> had <sup>a</sup> better idea! <sup>I</sup> contacted Melani. <sup>I</sup> guess probably not too many people know Melani. Melani isn't

<sup>a</sup> person, as you might think, but Melani is just who <sup>I</sup> need. The name is an acronym and stands for «Melde- und Analysestelle Informationssicherung MELANI». In English it's called «Reporting and

Analysis Centre for Information Assurance MEL-ANI» (which doesn't make that much sense). It's an official division operated by the Swiss ernment, so if anyone could help me, it would be them. The biggest challenge was simply letting them know: To find the contact form $<sup>[4]</sup>$ ,</sup> you have to click on Meldeformular > Häufige Fragen und Meldeformular > Ich möchte eine andere Meldung machen (there seems to be no contact form on the English version). <sup>I</sup> mitted the form with all the information I had; I told them I'd received <sup>a</sup> scam SMS message, sent them its full content, and explained that <sup>I</sup> couldn't the sender's number for some reason.

#### Tango down

One day later, Melani's reply landed in my inbox.They told me that they also think it's <sup>a</sup> scam and that they've taken the necessary steps to take down the domain. After another day, it was

gone. They also told me that scammers usually send SMS through internet services that don't require <sup>a</sup> phone number. <sup>I</sup> have no idea how exactly these systems work (if you do, please let me know), but I'm guessing that at some point they need to use the SS7 system<sup>[5]</sup>. Again, I have no idea how that system works, but <sup>I</sup> guess (or hope?) that there is something similar to an AS in BGP<sup>[6]</sup> (again, networks course, 4th semester ;)). If so, shouldn't it be possible to block them

> using <sup>a</sup> shared block list for providers that are behaving? If there would be such a mechanism, I'm pretty sure we would be able to stop this kind of scammers. Again, <sup>I</sup> have no idea how exactly it works

> > jr

and I'm to lazy to do the necessary reading, so if you know how it works or why my idea wouldn't work, hit me up and educate me.

### Links

- [1] https://en.wikipedia.org/wiki/Germanic umlaut
- [2] https://de.wikipedia.org/wiki/ F%C3%BCnfrappenst%C3%BCck (There's <sup>a</sup> Russian Wikipedia page about it but no English one :0)
- [3] https://vis.ethz.ch/de/about/committees/ctf
- [4] https://www.melani.admin.ch/melani/de/ home/meldeformular/formularO.html
- [5] https://en.wikipedia.org/wiki/Signalling System No. 7
- [6] https://en.wikipedia.org/wiki/Border Gateway Protocol

### Melani isn't a person, as you might think but Melani is just who I need.

# Reisen durch luzides Träumen

### FIONA MUNTWYLER -TRÄUMT VOM REISEN UND REIST IN IHREN TRÄUMEN

Es gibt ganz verschiedene Arten zu sen. Manchmal sind die Reisen durchgeplant, manchmal nicht; manchmal ist man alleine terwegs, manchmal nicht. Die meisten Reisen sind mit einem erheblichen finanziellen Aufwand verbunden, und was ihnen allen gemeinsam ist, ist ihre Einschränkung, dass sie realistisch sein müssen.

Heisst: Du kannst nicht nach Amerika fliegen, wenn dein Budget bei 300 CHF liegt, und du kannst nicht nach zwei Stunden Reisezeit in Dubai sein. Und natürlich kannst du auch

In den meisten Träumen, die wir erleben, haben wir nur ein sehr eingeschränktes Bewusstsein, geschweige denn grosse Kontrollmöglichkeiten. Es gibt aber eine Art zu träumen, bei der das nicht so ist.

mal zu träumen wagt, sie in der Realität zu leben. Du träumst schon immer davon, in Paris einen Kaffee zu trinken, dann in Fuerteventura den Nachmittag am Strand zu verbringen und am Abend am Broadway ein Musical zu schau-Und das alles an einem Tag? Und zwischen den verschiedenen Urlaubsdestinationen reist

> du nicht mit dem Flugzeug, sondern fliegst wie «Won-Woman»? Kein Problem! Zwar nicht in der Realität, aber in deinen Träumen. Und mit sind nicht die täglichen Wunschträume gemeint,

> > →

keine Unterwasserreise ohne U-Boot und ohne Taucherausrüstung machen, denn nur weil du auf Reisen bist, kannst du deine Luft nicht plötzlich stundenlang anhalten.

Im Gegensatz dazu kann man in seinen Träumen fast gänzlich vom physischen Aspekt losgelöst Reisen erleben, von denen man nicht die einen des Öfteren in der Vorlesung begleiten, wenn man eigentlich aufmerksam sein sollte, sondern wahrhaftige Träume, die sich anfühlen, als wären sie echt.

«Wie bitte soll das gehen? Wie kann man den Alptraum, den ich letzte Nacht hatte, als Reise bezeichnen?», magst du dich vielleicht fragen.

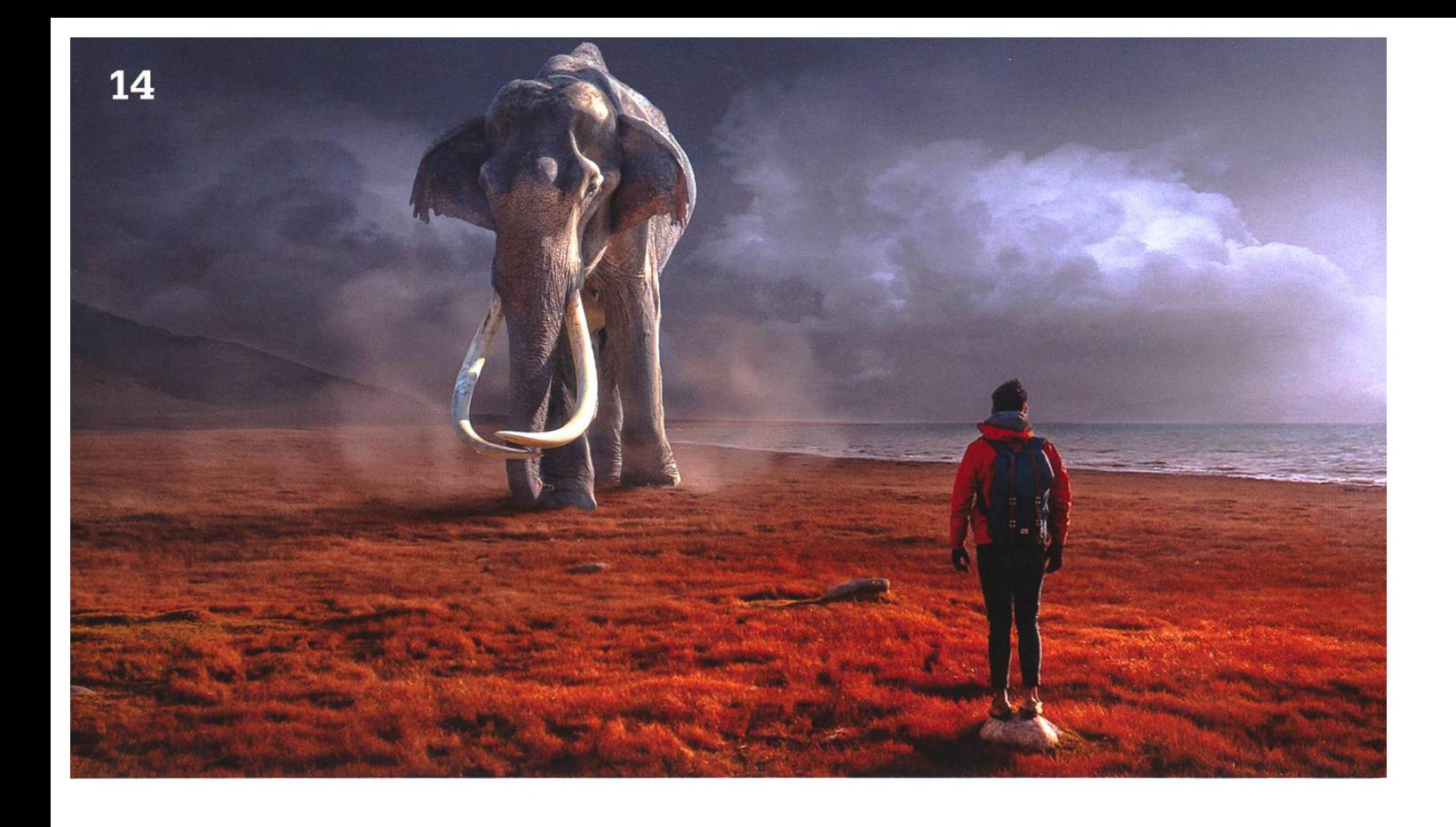

Nun, solcheTraumreisen, die dann auch wirklich den eigenen Träumen entsprechen, erlebt man meist nicht von selbst. In den meisten Träumen, die wir erleben, haben wir nur ein sehr schränktes Bewusstsein, geschweige denn grosse Kontrollmöglichkeiten. Es gibt aber eine Art zu träumen, bei der das nicht so ist.

Die Rede ist vom luziden Träumen. Beim luziden Traum, auch Klartraum genannt, handelt es sich um ein Phänomen, bei dem sich die Person ihres träumenden Zustandes bewusst wird, und infolgedessen das weitere Geschehen kontrollieren kann und ihr eigenes Verhalten so steuern kann, als wäre sie wach. Vor allem bei Kindern kommt das luzide Träumen noch häufiger spontan vor, doch bei Erwachsenen eher selten. Das heisst aber nicht, dass es unmöglich ist. Es gibt zahlreiche Bücher und Internetseiten, die Techund Übungen vorstellen, die das Erlernen vom luziden Träumen erleichtern sollen, die auch empirisch getestet wurden. Eine Art, wie man die Wahrscheinlichkeit, einen Klartraum zu erleben, steigern kann, ist, dass man sich während des ganzen Tages immer wieder fragt: «Bin ich wach, oder träume ich?» So kann es nämlich passieren, dass man sich diese Frage auch im Traum stellt, und so Klarheit über seinen Zustand erlangen kann. Sogar schon die reine Absicht, einen Klartraum zu erleben, steigert die Wahrscheinlichkeit, dass man tatsächlich einen solchen erlebt. Einen Weg, um mit Sicherheit nen Klartraum zu erleben, gibt es jedoch nicht, oder ist zumindest noch nicht bekannt.

Ausser zu reisen, kann man in luziden Träumen auch noch einen Haufen anderer Dinge machen. So wird das luzide Träumen zum spiel von einigen Sportlern dazu genutzt, Bewegungsabläufe und -techniken zu üben, was belegtermassen zu Leistungsverbesserungen führen kann.

Einfach gesagt kann man in Klarträumen alles machen, was man sich vorstellen kann. Also lass deiner Fantasie freien Lauf und erlebe in deinen Träumen wundervolle Reisen - oder beginne darin schon einmal mit dem Lernen auf die nächsten Prüfungen! f

## **Transform data** into breakthrough insights - with us.

Looking for new challenges every day? Want to work alongside with the sharpest minds in your field? Welcome at Siemens.

**SIEMENS** 

Ingenuity for life

We are searching ambitious people all across the world:

- making things talk with loT: develop, deploy and run digital services, create your own applications, or even new business models
- making buildings and cities smarter
- enhancing travel efficiency and comfort through digitalization
- breaking world records with software and system engineering

Visit siemens.ch/jobs

# DesKo Designhack

CLEMENS BACHMANN - PRÄSIDENT DER KOMMISSION DEREN NAME NICHT RICHTIG **SPROCHEN WERDEN KANN** 

Kurz vorneweg, die DesKo ['drsko] (kurz für Designkomission) ist eine Kommission des VIS, welche für die meisten designorientierten Tasks im VIS zuständig ist. Hierzu gehören beispielsweise das Erstellen von katen, neuen Logos, Flyern und Ähnlichem. Der Designhack ist ein Event, welches dieses Jahr zum ersten mal durchgeführt wurde. Die Idee für das Event hatte ich dank zwei anderen Events. Zum einen wurde ich vom VIScon-Hackathon inspiriert, zum anderen hat mich auch das Designteam-Kickoff-Event des AMIV beeinflusst. Das Event lief dann folgendermassen ab: Ich versammelte dieTeilnehmenden und gab ihnen drei verschiedene Challenges zur Auswahl:

- 1. Ein Plakat für den Weihnachtsbrunch zu designen,
- 2. Ein Plakat zu designen, welches Leute animiert, sich auf der Helferliste einzutragen und
- 3. Ein neues Plakat für die MV

Dann gab ich ihnen drei Stunden Zeit, in chen sie sich ein Plakat zusammenschustern konnten. Zusätzlich gab ich ihnen noch die Möglichkeit, Cut-outs auf dem Plakat zu plazieren, um Bonuspunkte zu bekommen. Die Cutouts sahen folgendermassen aus:

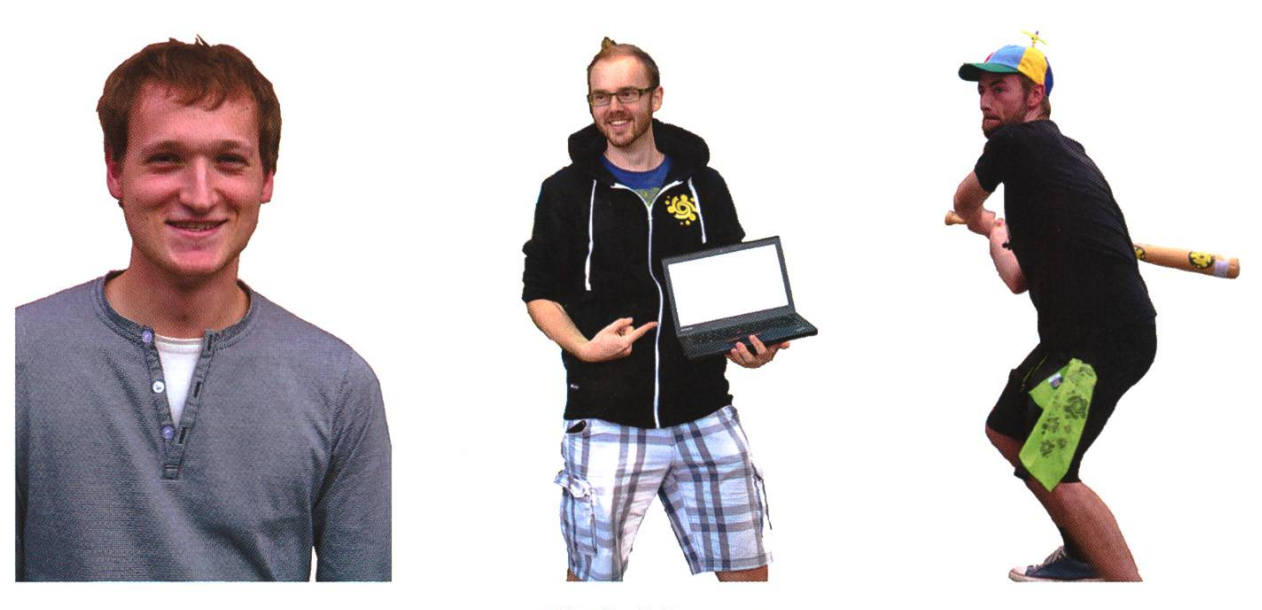

Die drei Cut-outs

Um die Kreativität anzukurbeln und als zusätzliche Motivation habe ich dann Bier und Pizza bereitgestellt. Das Resultat, welches mich dann zum Schluss erwartete, möchte ich euch hier präsentieren:

Kleiner Disclaimer: Mehrere Teilnehmer haben einen gewissen Dozenten auf dem Plakat ziert. Um seine Persönlichkeitsrechte zu respektieren habe ich ihn auf den Bildern verpixelt.

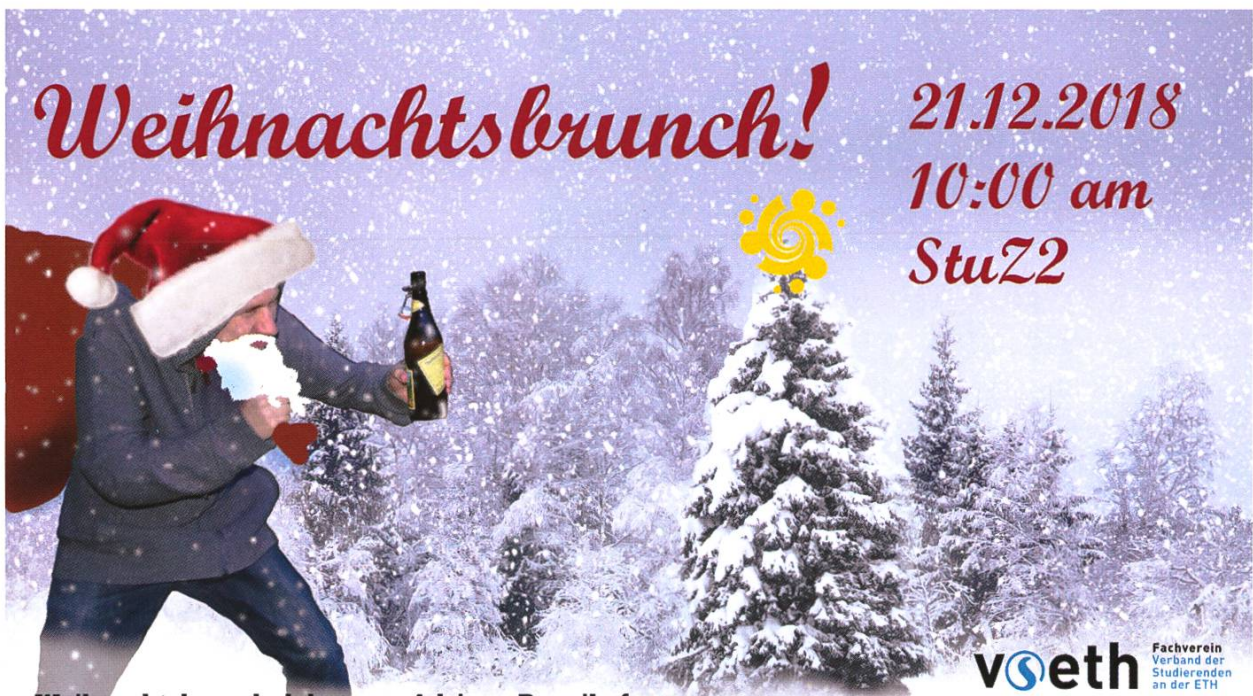

Weihnachtsbrunchplakat von Adriana Benzikofer

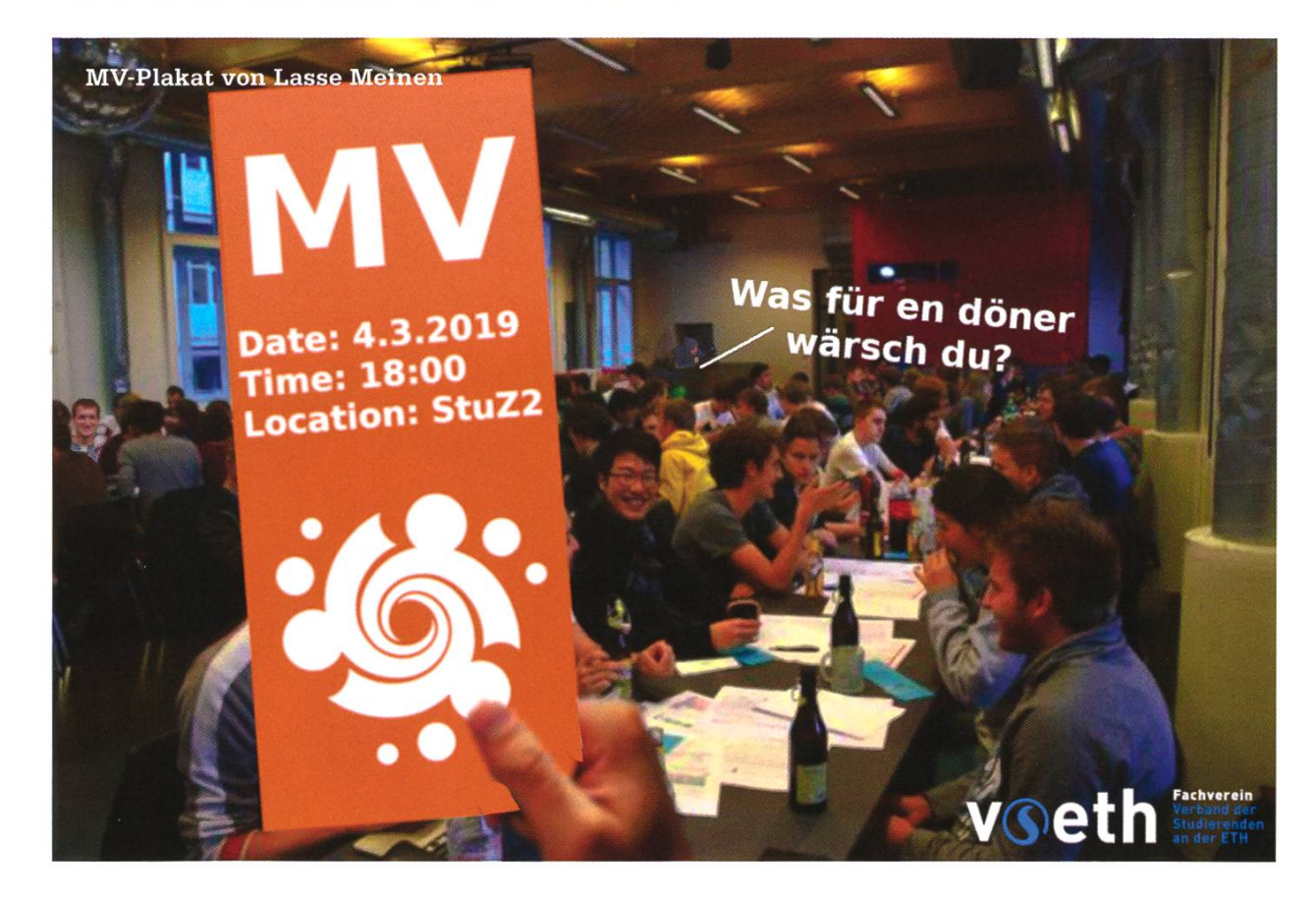

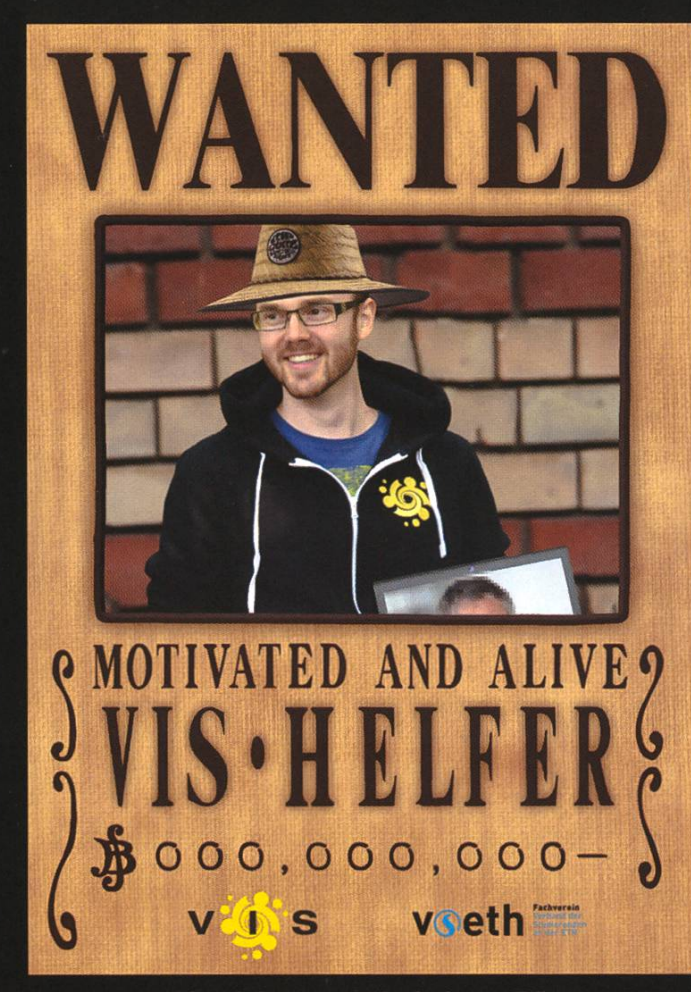

Helferplakat von Dimitri von Rütte

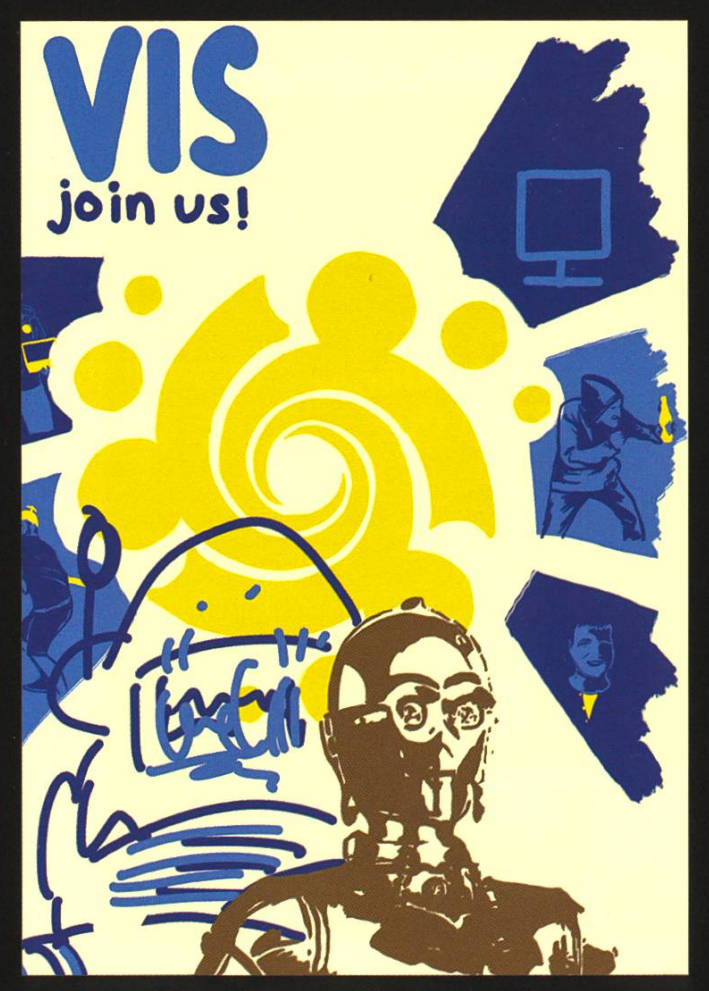

![](_page_18_Picture_4.jpeg)

Weihnachtsbrunchplakat von Matthias Imhof

![](_page_18_Picture_6.jpeg)

Helferplakat von Giulia Argüello

**MV-Plakat von Dominic Weibel** 

vseth

![](_page_19_Picture_0.jpeg)

### Innovation ist ein Teil der Zühlke DNA - Deiner auch?

Wir bringen die Ideen unserer Kunden zum Fliegen - mit branchenübergreifender Business- und Technologiekompetenz und ganz viel Erfahrung. So denken wir immer wieder in neuen Bahnen und übernehmen Verantwortung für Produkte, Services und Geschäftsmodelle der digitalen Zukunft.

Als Arbeitgeber unterstützt Zühlke deinen Erfolg. Wir hen für Teamarbeit und Wertschätzung. Passt das zu dir? zuehlke-careers.com

Deine Einstiegsmöglichkeiten in Zürich und Bern:

- **Junior Software Engineer**
- **AR/VR Software Engineer**
- Embedded Software Engineer  $\blacksquare$

### Oder für:

- Bachelor- oder Masterarbeit
- **Praktikum**

### **13** zuhlkecareers

## MISSING VIS VOLUNTEE

ander 19

<u>(၇</u>

![](_page_20_Picture_2.jpeg)

Weihnachtsbrunchplakat von Sven Wiesner

![](_page_21_Picture_0.jpeg)

Weihnachtsbrunchplakat von Celina Rhonheimer

# WIEHNACHTSBRUNCH!

AM 21/12/18 - UM 10:00 - TM STUZZ

![](_page_21_Picture_4.jpeg)

![](_page_21_Picture_5.jpeg)

ihnachtsbrunchplakat von Hendrik Baatz

vin's voeth

Weihnachtsbrunchplakat von Andreas Brombach

Weihnachtsbrunch

21.12.2018 10:00 Uhr  $StuZ<sup>2</sup>$ 

Weihnachtsbrunchplakat von Timo Laudi

![](_page_22_Picture_3.jpeg)

22

![](_page_22_Picture_4.jpeg)

![](_page_22_Picture_5.jpeg)

Weihnachtsbrunchplakat von Joshua Steiner

### **PRAKTIKUM** SYSTEMSOFTWARE-ENTWICKLUNG

![](_page_23_Picture_1.jpeg)

![](_page_23_Picture_2.jpeg)

![](_page_23_Picture_3.jpeg)

![](_page_23_Picture_4.jpeg)

![](_page_23_Picture_5.jpeg)

![](_page_23_Picture_6.jpeg)

**PERSPEKTIVE** informieren kontaktieren

www.pdf-tools.com/eth

![](_page_23_Picture_9.jpeg)

![](_page_23_Picture_10.jpeg)

![](_page_23_Picture_11.jpeg)

![](_page_23_Picture_12.jpeg)

![](_page_23_Picture_13.jpeg)

![](_page_23_Picture_14.jpeg)

### FÜR DENKER, MACHER, INNOVATOREN **JND TEAMWORKER**

'DF Tools AG bietet Studenten (ETH, Uni) mit der Fachrichtung Elektrotechnik oder Informatik ie Gelegenheit ein Praktikum "mittendrin" zu absolvieren.

![](_page_23_Picture_17.jpeg)

# Vertrag

### ALBIN MEYER - TEXT AUS "SOFTWAREENTWICKLUNG - EIN KOMPASS FÜR DIE PRAXIS"

### Leistungsbeschreibung

Als Softwareentwickler ist es wichtig, die rechtlich vereinbarten Rahmenbedingungen des Projekts zu kennen. In jedem Vertrag muss die erwartete Leistung genau definiert sein. Bei dieser Leistung kann es sich um die Software handeln. Dies ist zum Beispiel beim Fixpreismodell der Fall. Der Lieferant übernimmt hier sämtliche Kosten für das Beheben von Fehlern bis zur Abnahme. Üblicherweise gilt eine Software als abgenommen, sobald sie produktiv eingesetzt wird. Optional kann der Kunde eine Gewährleistung während einer gewissen Zeitspanne nach der Abnahme verlangen, also unentgeltliche Garantieleistungen. Bei agilen Projekten handelt es sich bei der Leistung um die Entwicklungsarbeit selbst. In diesen Fällen übernimmt der Auftraggeber normalerweise die Kosten für die Arbeitszeit eines Projektteams, unabhängig davon, ob Features umgesetzt oder Fehler behoben werden. Eine weitere Möglichkeit ist die Definition der Leistung als Personalverleih (Body Leasing).

Oft wird von den zwei Vertragstypen vertrag und Dienstvertrag (Auftrag) gesprochen. Diese beiden juristischen Begriffe stammen aus Zeiten, als es noch keine Software gab. Daher ist es schwierig, heutige Verträge für die Softwareentwicklung in eine dieser Kategorien einzuordnen. Glücklicherweise ist dies weder

relevant noch nötig. Wichtig ist nur, dass im trag die Leistung verständlich beschrieben wird.

Unverzichtbar ist auch die Festlegung, wer welche Ansprüche an den Sourcecode als geistiges Eigentum erheben darf. Oft einigt man sich darauf, dass sowohl Auftraggeber als auch warehersteller den Sourcecode wiederverwendürfen. Üblicherweise enthält der Vertrag einen Disclaimer, der dem Kunden erklärt, dass der Softwarehersteller nicht haftet für irgendwelche Schäden oder Datenverluste, die durch den Gebrauch der Software entstehen.

#### Lizenzen

Jedes Software-Produkt wird unter einer Lizenz veröffentlicht, wobei der Hersteller sich für ein bestimmtes Lizenzmodell entscheiden muss. Zu klären ist auch die Frage, ob die Sourcen veröffentlicht werden oder nicht. Diese scheidung ist unabhängig von der Lizenz. Eine Applikation kann zwar kostenlos verfügbar sein, aber die Sourcen werden nicht veröffentlicht. Dies ist zum Beispiel der Fall bei Acrobat Reader oder iTunes. Umgekehrt können die Sourcen zwar veröffentlicht werden, das heißt allerdings nicht, dass die Software frei ist, dass damit also alles gemacht werden darf, was man will. Open Source wird meistens auf Plattformen wie Git-Hub oder SourceForge veröffentlicht.

Verschiedene Lizenzmodelle sind möglich:

BSD-artige Lizenzen, wie zum Beispiel Apache, sind am großzügigsten, also sehr frei. Sie erlauben dem Benutzer praktisch alles, auch eine kommerzielle Nutzung. GPL (General Public License) hingegen verlangt, dass das Ergebnis, wenn die Software erweitert wird, inklusive Sourcecode ebenfalls als GPL veröffentlicht werden muss. Beispiele sind GNU und Linux. LGPL (Lesser GPL) ist etwas weniger restriktiv: Dynamisch gelinkte Software kann proprietär bleiben und muss nicht als GPL veröffentlicht werden. Ein Beispiel dafür ist WildFly, auf dem das kommerzielle JBoss EAP aufbaut. Es gibt für Open-Source-Projekte diverse weitere individuelle Lizenzen, wie zum Beispiel bei Eclipse oder Perl.

Bei kommerzieller Software kommen eigene Lizenzbestimmungen des Anbieters zur Anwendung und es wird eine Lizenzgebühr verlangt. Diese kann ein einmaliger Betrag sein, was zusagen dem Kauf eines Produkts entspricht. Die Lizenzgebühr kann aber auch aus regelmäßigen, üblicherweise jährlichen Beträgen bestehen. Die Software wird dann quasi gemietet. Eine weitere Möglichkeit ist eine nutzungsabhängige Lizenz, die je nach Datenvolumen oder Häufigkeit des Gebrauchs unterschiedliche träge verlangt.

Die Software kann On-Premise durch den Nutzer selber auf der eigenen Infrastruktur betrieben oder durch einen Hoster als Service angeboten werden. OEM-Software (Original Equipment Manufacturer) wird nicht durch den Softwarehersteller vertrieben, sondern durch eine andere Firma, welche zum Beispiel die Hardware, auf welcher die Software läuft, stellt und verkauft.

#### Support und Wartung

Üblicherweise wird nach der Produktivsetzung von Software ein Supportvertrag abgeschlossen, der definiert, in welchem Rahmen Support-Leistungen erbracht werden. Typischerweise ist ein regelmässiger Betrag fällig für die Supportbereitschaft gemäss SLA (Service Level Agreement). Die Aufwände für den Support werden entweder nach effektiver Zeit oder zum Fixpreis verrechnet. Manchmal kann sich ein Supportfall in ein eigenständiges Projekt mit einem neuen Vertrag verwandeln.

Falls es sich um ein Produkt mit einmaliger Lizenzgebühr handelt, erlaubt ein Wartungsvertrag dem Kunden, jederzeit die aktuellsten Updates einzuspielen. Die Verrechnung potentieller Support-Aufwände der Lieferanten beim Einspielen der Updates, zum Beispiel für tionen, muss in einem Supportvertrag geregelt werden.  $\blacksquare$ 

### Referenzen

"Softwareentwicklung - Ein Kompass für die Praxis" von Albin Meyer, ISBN 978-3110575804, unter dem Copyright 2018 beim Verlag De Gruyter Oldenbourg, mit freundlicher Genehmigung des Autors, einem ehemaligen ETH-Studenten

### Bildnachweise

Cover: https://pixabay.com/en/book-pagesreadina-fireplace-flame-691407/ S. 10:© Pascal Wacker S. 14: https://pixabav.com/en/fantasv-landscapeelephant-man-2995326/

![](_page_26_Picture_0.jpeg)

![](_page_26_Picture_1.jpeg)

### Visionäre v.l.n.r.

- Philip Toma, Jonathan Thomm, Julian Croci, Pascal Wacker  $\bullet$
- Noah Delius, Clemens Bachmann, Matthias Möhr, Nicolas Winkler  $\bullet$
- Andreas Brombach, Frédéric Vogel, Sarah Kamp, Tobias Petter, Alexander Breuss

27

### Impressum

![](_page_27_Picture_2.jpeg)

### Ausgabe Dezember 2018

Periodizität 6x jährlich Auflage 2200

Chefredaktion Sarah Kamp chefredaktor@vis.ethz.ch

Cover Layout-Team

### Layout

Tobias Petter Pascal Wacker Nicolas Winkler layout@vis.ethz.ch

### Anschrift Redaktion & Verlag

Verein Informatik Studierender (VIS) CAB E31 Universitätsstr. 6 ETH Zentrum CH-8092 Zürich

### Inserate (4-farbig)

 $\frac{1}{2}$  Seite CHF 1000.-V<sub>i</sub> Seite CHF 1800.-% Doppelseite CHF 4000.- Vi Seite, Umschlagsseite (U2) CHF 3000.- 1/2 Seite, Rückumschlag (U4) CHF 3000.-Andere Formate auf Anfrage.

Redaktion Clemens Bachmann Selin Barash Alexander Breuss Andreas Brombach Julian Croci Sarah Kamp Fiona Muntwyler Jonathan Unger Lukas Widmer redaktion@vis.ethz.ch

und freie Mitarbeiterinnen und Mitarbeiter

### Inserate

Frédéric Vogel inserate@vis.ethz.ch

### Druck

Sprüngli Druck AG 5612 Villmergen http://www.spruenglidruck.ch/

### Copyright

Kein Teil dieser Publikation darf ohne ausdrückliche schriftli-Genehmigung des VIS in irgendeiner Form reproduziert oder unter Verwendung elektronischer Systeme verarbeitet, vervielfältigt oder verbreitet werden. Offizielle Mitteilungen des VIS oder des Departements für Informatik sind als solche gekennzeichnet.

© Copyright 1989-2018 VIS. Alle Rechte vorbehalten.

Die VISIONEN werden klimaneutral gedruckt.

![](_page_27_Picture_24.jpeg)

![](_page_27_Picture_25.jpeg)

Mix Papier aus verantwortungsvollen Quellen FSC® C007061

![](_page_27_Picture_27.jpeg)

Der VIS ist Teil des Verbandes der Studierenden an der ETH (VSETH).

Lektorat Lena Csomor Noah Delius Moisés Terres Garcia Quentin Hibon Matthias Möhr Tobias Scheithauer Jonathan Thomm PhilipToma lektorat@vis.ethz.ch

### AZB PP/Journal CH - 8092 Zürich

Falls unzustellbar, bitte zurück an: ; Verein der Informatik Studierenden CAB E31 Universitätsstr. 6 **ETH Zentrum** CH-8092 Zürich

# We are hiring

h++ 100g zu viel Lachs am Weihnachtsbruch, Budgetänderung nötig? +++ Hier sind Deine VISIONEN fürs neue Jahr! +++ Hafenkran vermisst! Sichtungen bitte meld«

You have <sup>a</sup> passion for programming? You'd like to work in multidisciplinary teams? You want to create Swiss software solutions? Then check out our website  $-$  we're always on the lookout for new talent!

 $\mathcal{L}$ 

.Software Engineers .System Engineers

**TALK TO US!**  +41 44 497 75 00 - we're happy to help! hr@ti8m.com, www.ti8m.com f **y**  $\chi$  in

![](_page_28_Picture_7.jpeg)